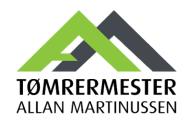

# Tømrermester Allan Martinussen ApS

Højen 14 4400 Kalundborg Cvr.nr.: 40 18 35 31

(5. regnskabsår)

Årsrapport

1. januar 2023 - 31. december 2023

| Godkendt på selskabets g | 14/5 2024         |  |
|--------------------------|-------------------|--|
|                          |                   |  |
| Dirigent:                | Allan Martinussen |  |

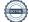

# **INDHOLDSFORTEGNELSE**

|                                                      | Side  |
|------------------------------------------------------|-------|
| Selskabsoplysninger                                  |       |
| Selskabsoplysninger                                  | 2     |
| Påtegninger                                          |       |
| Ledelsespåtegning                                    | 3     |
| Ledelsesberetning                                    |       |
| Ledelsesberetning                                    | 4     |
| Årsregnskab                                          |       |
| Anvendt regnskabspraksis                             | 5-6   |
| Resultatopgørelse 1. januar 2023 - 31. december 2023 | 7     |
| Balance pr. 31. december 2023                        | 8-9   |
| Noter                                                | 10-11 |

# **SELSKABSOPLYSNINGER**

# Selskabet

Tømrermester Allan Martinussen ApS Højen 14 4400 Kalundborg

Hjemstedskommune: Kalundborg

Cvr.nr.: 40 18 35 31

### **Direktion**

Allan Martinussen Niklas Filip Plov Smietana Højen 14 Ganløseparken 11 4400 Kalundborg 3660 Stenløse

### **LEDELSESPÅTEGNING**

Direktionen har dags dato behandlet og godkendt årsrapporten for regnskabsåret 1. januar 2023 -31. december 2023 for Tømrermester Allan Martinussen ApS.

Årsrapporten aflægges i overensstemmelse med årsregnskabsloven.

Det er vores opfattelse, at årsregnskabet giver et retvisende billede af selskabets aktiver, passiver og finansielle stilling pr. 31. december 2023 og af resultatet af selskabets aktiviteter samt pengestrømme for regnskabsåret 1. januar 2023 - 31. december 2023.

Direktionen anser fortsat betingelserne for at undlade revision for opfyldte.

Årsrapporten indstilles til generalforsamlingens godkendelse.

Kalundborg, den 14. maj 2024

#### **Direktion**

Allan Martinussen

Niklas Filip Plov Smietana

### **LEDELSESBERETNING**

### Hovedaktivitet

Selskabets formål er at drive håndværksvirksomhed, tømrer- og entreprenørforretning og dermed beslægtet virksomhed.

# Udvikling i aktiviteter og økonomiske forhold

| Årets resultat                    | kr. | 120.352  |
|-----------------------------------|-----|----------|
| Balance pr. 31. december 2023     | kr. | 140.384  |
| Egenkapital pr. 31. december 2023 | kr. | -334.703 |

Årets resultat anses for tilfredsstillende.

# Begivenheder efter regnskabsårets afslutning

Der er efter regnskabsårets afslutning ikke indtruffet begivenheder, som væsentlig vil kunne påvirke selskabets finansielle stilling.

# Forventet udvikling

Direktionen forventer et overskud for regnskabsåret 2024.

#### **ANVENDT REGNSKABSPRAKSIS**

#### Generelt

Årsregnskabet for Tømrermester Allan Martinussen ApS for 2023 er aflagt i overensstemmelse med årsregnskabslovens bestemmelser for klasse B-virksomheder med tilvalg af enkelte regler fra regnskabsklasse C.

### Resultatopgørelse

#### **Bruttofortjeneste**

Med henvisning til Årsregnskabsloven §32, stk. 1, er visse omkostninger sammendraget i posten Bruttofortjeneste. Bruttofortjenesten består af en sammentrækning af omsætning, direkte omkostninger og andre eksterne omkostninger.

## Nettoomsætning

Nettoomsætningen medtages, såfremt levering og risikoovergang til køber har fundet sted inden årets udgang.

Nettoomsætningen indregnes ekskl. moms og med fradrag af rabatter i forbindelse med salget.

#### Andre eksterne omkostninger

Andre eksterne omkostninger omfatter omkostninger til administration mv.

#### Personaleomkostninger

Personaleomkostninger omfatter løn gager, inklusive feriepenge og pension samt andre omkostninger til social sikring mv. til selskabets medarbejdere. I personaleomkostninger er fratrukket modtagne godtgørelser fra offentlige myndighe

### Finansielle poster

Finansielle indtægter og omkostninger indregnes i resultatopgørelsen med de beløb, der vedrører regnskabsåret. Finansielle poster omfatter renteindtægter og -omkostninger, finansielle omkostninger ved finansiel leasing, realiserede og urealiserede kursgevinster og -tab vedrørende værdipapirer, gæld og transaktioner i fremmed valuta mv.

#### Skat af årets resultat

Årets skat, som består af årets aktuelle skat og forskydning i udskudt skat, indregnes i resultatopgørelsen med den del, der kan henføres til årets resultat, og direkte på egenkapitalen med den del, der kan henføres til posteringer direkte på egenkapitalen.

#### **ANVENDT REGNSKABSPRAKSIS**

#### **Balance**

#### Materielle anlægsaktiver

Andre anlæg, driftsmateriel og inventar måles til kostpris med fradrag af akkumulerede afskrivninger.

Afskrivningsgrundlaget er kostpris med fradrag af forventet restværdi efter afsluttet brugstid.

Kostprisen omfatter anskaffelsesprisen samt omkostninger direkte tilknyttet anskaffelsen indtil det tidspunkt, hvor aktivet er klar til at blive taget i brug.

Der foretages lineære afskrivninger baseret på følgende vurdering af aktivernes forventede brugstid:

Andre anlæg, driftsmateriel og IT

5 år

Småanskaffelser og software udgiftsføres i.h.t. de skattemæssige regler.

# Tilgodehavender

Tilgodehavender måles til amortiseret kostpris, der sædvanligvis svarer til nominel værdi. Værdien reduceres med nedskrivning til imødegåelse af forventede tab.

### Skyldig skat og udskudt skat

Aktuelle skatteforpligtelser og tilgodehavende aktuel skat indregnes i balancen som beregnet skat af årets skattepligtige indkomst reguleret for skat af tidligere års skattepligtige indkomster samt for betalte acontoskatter.

Udskudt skat måles efter den balanceorienterede gældsmetode af midlertidige forskelle mellem regnskabsmæssige og skattemæssige værdier af aktiver og forpligtelser. I de tilfælde, f.eks. vedrørende aktier hvor opgørelsen af skatteværdien kan foretages efter alternative beskatningsregler, måles udskudt skat på grundlag af den planlagte anvendelse af aktivet henholdsvis afvikling af forpligtelsen.

Udskudte skatteaktiver, herunder skatteværdien af fremførselsberettiget skattemæssigt underskud, måles til den værdi, hvortil aktivet forventes at kunne realiseres, enten ved udligning i skat af fremtidig indtjening eller ved modregning i udskudte skatteforpligtelser inden for samme juridiske skatteenhed. Eventuelle udskudte nettoskatteaktiver måles til nettorealisationsværdi.

Udskudt skat måles på grundlag af de skatteregler og skattesatser, der med balancedagens lovgivning vil være gældende, når den udskudte skat forventes udløst som aktuel skat. Ændring i udskudt skat som følge af ændringer i skattesatser indregnes i resultatopgørelsen. For indeværende år er anvendt en skattesats på 22%.

### **Gældsforpligtelser**

Gæld er målt til amortiseret kostpris som i al væsentlighed svarer til nominel værdi.

# RESULTATOPGØRELSE 1. januar 2023 - 31. DECEMBER 2023

| Not | e<br>e                                                                       | 2023<br>kr                | 2022<br>tkr.        |
|-----|------------------------------------------------------------------------------|---------------------------|---------------------|
| 1   | BRUTTOFORTJENESTE                                                            | 779.100                   | 416                 |
| 2   | Personaleomkostninger                                                        | 600.682                   | 460                 |
| 3   | Afskrivninger af materielle anlægsaktiver                                    | 32.268                    | 29                  |
|     | DRIFTSRESULTAT                                                               | 146.150                   | -73                 |
|     | Øvrige finansielle omkostninger                                              | 25.798                    | 31                  |
|     | ORDINÆRT RESULTAT FØR SKAT                                                   | 120.352                   | -104                |
| 4   | Skat af årets resultat                                                       | 0                         |                     |
|     | ÅRETS RESULTAT                                                               | 120.352                   | -103                |
|     |                                                                              |                           |                     |
|     | Forslag til resultatdisponering<br>Overført til næste år<br>Disponeret i alt | 120.352<br><b>120.352</b> | -103<br><b>-103</b> |

# **BALANCE PR. 31. DECEMBER 2023**

| Not  | e                                           | 2023<br>kr. | 2022<br>tkr. |
|------|---------------------------------------------|-------------|--------------|
| 1100 | AKTIVER                                     |             |              |
|      | ANLÆGSAKTIVER                               |             |              |
| 5    | Materielle anlægsaktiver                    |             |              |
|      | Andre anlæg, driftsmateriel og inventar     | 44.056      | 76           |
|      | Materielle anlægsaktiver i alt              | 44.056      | 76           |
|      | ANLÆGSAKTIVER I ALT                         | 44.056      | 76           |
|      | OMSÆTNINGSAKTIVER                           |             |              |
|      | Varebeholdninger                            |             |              |
|      | Fremstillede færdigvarer og handelsvarer    | 49.838      | 48           |
|      | Varebeholdninger i alt                      | 49.838      | 48           |
|      | Tilgodehavender                             |             |              |
|      | Tilgodehavender fra salg og tjenesteydelser | 46.490      | 25           |
|      | Igangværende arbejder                       | 0           | 48           |
|      | Tilgodehavender i alt                       | 46.490      | 73           |
|      | OMSÆTNINGSAKTIVER I ALT                     | 96.328      | 121          |
|      | AKTIVER I ALT                               | 140.384     | 197          |

# **BALANCE PR. 31. DECEMBER 2023**

| Note | e                                                 | 2023<br>kr. | 2022<br>tkr. |
|------|---------------------------------------------------|-------------|--------------|
|      | PASSIVER                                          |             |              |
| 6    | EGENKAPITAL                                       |             |              |
| 7    | Anpartskapital                                    | 50.000      | 50           |
|      | Overførte resultater                              | -384.703    | -505         |
|      | EGENKAPITAL I ALT                                 | -334.703    | -455         |
|      | GÆLDSFORPLIGTELSER                                |             |              |
| 8    | Langfristet gældsforpligtelser                    |             |              |
|      | Gæld til kreditinstitutter                        | 0           | 11           |
|      | Langfristet gældsforpligtelser i alt              | 0           | 11           |
|      | Kortfristet gældsforpligtelser                    |             |              |
| 8    | Kortfristet del af langfristet gældsforpligtelser | 9.977       | 26           |
|      | Leverandører af vare og tjenesteydelser           | 77.321      | 86           |
|      | Anden gæld                                        | 387.789     | 529          |
|      | Kortfristet gældsforpligtelser i alt              | 475.087     | 641          |
|      | GÆLDSFORPLIGTELSER I ALT                          | 475.087     | 652          |
|      | PASSIVER I ALT                                    | 140.384     | 197          |

**<sup>9</sup>** Eventualposter, pantsætninger og sikkerhedsstillelser.

# **NOTER**

|                                                                                               | 2023<br>kr. | 2022<br>tkr. |
|-----------------------------------------------------------------------------------------------|-------------|--------------|
| 1 BRUTTOFORTJENESTE                                                                           |             |              |
| Af konkurrencemæssige hensyn er omsætningen m.v. ikke oplyst, jf.<br>Årsregnskabslovens § 32. |             |              |
| 2 Personaleomkostninger                                                                       |             |              |
| Lønninger                                                                                     | 580.584     | 438          |
| Pensioner                                                                                     | 5.393       | 4            |
| Andre omkostninger til social sikring                                                         | 14.705      | 18           |
| Personaleomkostninger i alt                                                                   | 600.682     | 460          |
| Gennemsnitlige antal beskæftigede                                                             | 2           | 2            |
|                                                                                               |             |              |
| 3 Afskrivninger af materielle anlægsaktiver                                                   |             |              |
| Afskrivning, driftsmidler                                                                     | 32.268      | 29           |
| Afskrivninger af materielle anlægsaktiver i alt                                               | 32.268      | 29           |
| 4 Skat af årets resultat                                                                      |             |              |
| Årets selskabsskat                                                                            | 0           | 0            |
| Regulering eventualskat                                                                       | 0           | -1           |
| Skat af årets resultat i alt                                                                  | 0           | -1           |
| 5 Andre anlæg, driftsmidler og inventar                                                       |             |              |
| Anskaffelsessum primo                                                                         | 161.344     | 161          |
| Tilgang                                                                                       | 0           | 0            |
| Afgang                                                                                        | 0           | 0            |
| Anskaffelsessum ultimo                                                                        | 161.344     | 161          |
| Afskrivninger primo                                                                           | 85.020      | 56           |
| Afskrivninger på afhændede aktiver                                                            | 0           | 0            |
| Årets afskrivninger                                                                           | 32.268      | 29           |
| Afskrivninger ultimo                                                                          | 117.288     | 85           |
| Bogført værdi ultimo                                                                          | 44.056      | 76           |

# **NOTER**

|   |                                                                                                    |          |                 |                         | 2023<br>kr.     | 2022<br>tkr            |
|---|----------------------------------------------------------------------------------------------------|----------|-----------------|-------------------------|-----------------|------------------------|
| 6 | EGENKAPITAL                                                                                                 |          |                 |                         |                 |                        |
|   |                                                                                                    | Primo    | Udbytte         | Resultat-<br>fordeling  | Ultimo          |                        |
|   | Anpartskapital                                                                                              | 50.000   | <u> Oubytte</u> | Tordening               | 50.000          | 50                     |
|   | Overførte resultater                                                                                        | -505.055 |                 | 120.352                 | -384.703        | -505                   |
|   |                                                                                                    | -455.055 | 0               | 120.352                 | -334.703        | -455                   |
| 7 | 7 Anpartskapital Anpartskapitalen fordeles således: Anparter 50.000 stk. á nom. 1 kr. Anpartskapital ultimo |          |                 | 50.000<br><b>50.000</b> | 50<br><b>50</b> |                        |
| 8 | Langfristet gældsforpli<br>Gæld i alt ultimo<br>Afdrag næste år<br>Langfristet gældsforpli                  |          |                 |                         | 9.977<br>       | 37<br>-26<br><b>11</b> |
|   | Restgæld efter 5 år                                                                                         | <b>3</b> |                 |                         | 0               | 0                      |

# 9 Eventualposter, pantsætninger og sikkerhedsstillelser.

Eventualaktiver og eventualforpligtelser : Selskabet har ingen eventualforpligtelser.

Pantsætning og sikkerhedsstillelser :

Bankforbindelse har virksomhedspant på kr. 200.000,-

# Verifikation

Transaktion 09222115557520195755

# Dokument

# TMAM - Årsrapport 2023

Hoveddokument 12 sider *Påbegyndt 2024-06-17 17:58:13 CEST (+0200) af John Jakobsen (JJ) Færdiggjort 2024-06-18 08:17:00 CEST (+0200)* 

# Initiativtager

John Jakobsen (JJ) Vibild & Co ApS CVR-nr. 34711623

john@vibildco.dk +4560152021

### Underskrivere

### Allan Martinussen (AM)

Tømrermester Allan Martinussen ApS allan@tmam.dk Signeret 2024-06-17 18:40:44 CEST (+0200)

# Niklas Filip Plov Smietana (NFPS)

Tømrermester Allan Martinussen ApS niklas@tmam.dk Signeret 2024-06-18 08:17:00 CEST (+0200)

Denne verificering blev udstedt af Scrive. Information med kursiv er sikkert verificeret af Scrive. For mere information/bevismateriale om dette dokument se de skjulte vedhæftede filer. Brug en PDF-læser såsom Adobe Reader, der kan vise skjulte vedhæftede filer, for at se vedhæftede filer. Vær opmærksom på, at hvis dokumentet udskrives, kan integriteten af en sådan udskrevet kopi ikke verificeres i henhold til nedenstående, og at en grundlæggende udskrift vil mangle indholdet af de skjulte vedhæftede filer. Den digitale signatur (elektronisk segl) sikrer, at integriteten af dette dokument, inklusive de skjulte vedhæftede filer, kan bevises matematisk og uafhængigt af Scrive. For at gøre det mere bekvemmeligt leverer Scrive også en service, der giver dig mulighed for automatisk at verificere dokumentets integritet på: https://scrive.com/verify

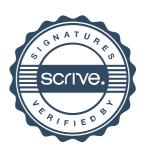